Should Windows Installer Service Be Set To **Manual Or [Automatic](http://thedoc2015.westpecos.com/goto.php?q=Should Windows Installer Service Be Set To Manual Or Automatic)** >[>>>CLICK](http://thedoc2015.westpecos.com/goto.php?q=Should Windows Installer Service Be Set To Manual Or Automatic) HERE<<<

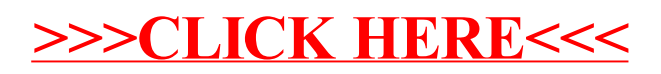